## Por que dados espaciais?

O uso de dados espaciais pode ser transformador face às alterações climáticas, à perda de biodiversidade e aos desafios do desenvolvimento. Isso porque permite que governos nacionais, organizações da sociedade civil, povos indígenas, comunidades locais e investigadores tomem decisões baseadas em dados para priorizar ações e monitorizar o progresso em direção às suas metas com mais precisão. Muitos países têm solicitado apoio ao acesso de dados espaciais de alta qualidade para que possam incorporá-los de forma mais significativa ao planeamento, à implementação e à monitorização nacionais. O UN Biodiversity Lab [\(UNBL\)](http://unbiodiversitylab.org/) foi então criado, no sentido de atender a essa demanda.

[Saiba mais sobre o UN Biodiversity Lab](http://unbiodiversitylab.org/pt/)  $Z$  Assista ao trailer do UNBL [\(EN](https://www.youtube.com/watch?v=p9oiDDJn0HE&ab_channel=NBSAPForum) | [FR](https://www.youtube.com/watch?v=WdOakulWH0w&ab_channel=NBSAPForum) | [ES](https://www.youtube.com/watch?v=SWXdXQbGuFc&t=14s&ab_channel=NBSAPForum))  $Z$ 

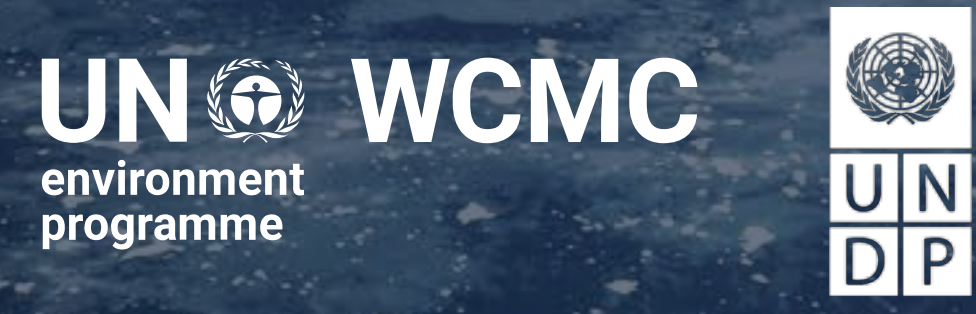

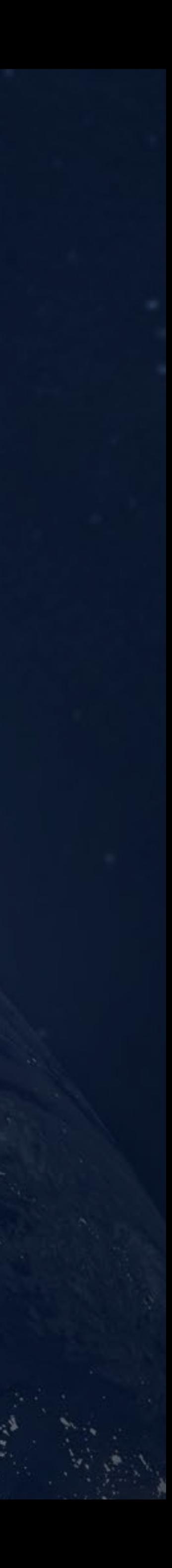

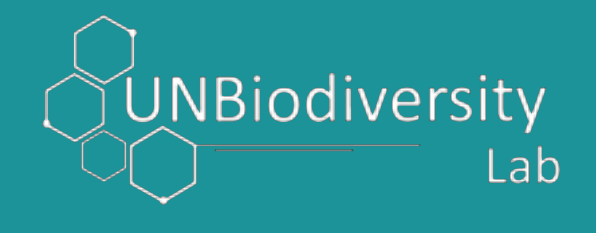

## UNBL

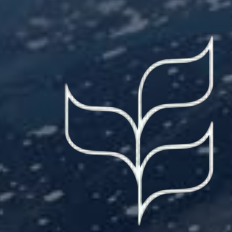

**UNG** 

La plataforma UNBL apoya a los países en el uso de datos espaciales y herramientas analíticas para que puedan obtener información y cumplir mejor con los objetivos del convenio sobre la Diversidad Biológica (CBD, Convention on Biological Diversity), el Marco Global de Biodiversidad Kunming-Montreal (GBF, Global Biodiversity Framework) y la Agenda 2030 para el Desarrollo Sostenible

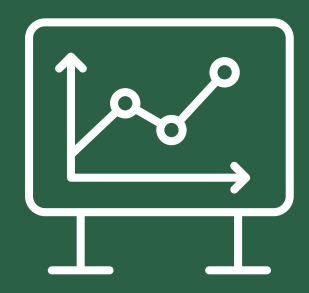

Democratizar el acceso a los datos espaciales y a las herramientas analíticas como bien público digital

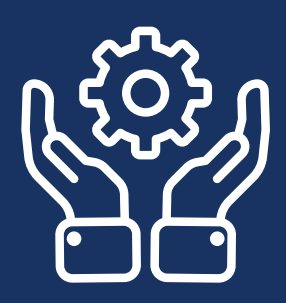

Ayudar a los responsables de la toma de decisiones a aprovechar los datos espaciales para obtener información, establecer prioridades y aplicar medidas a escala nacional

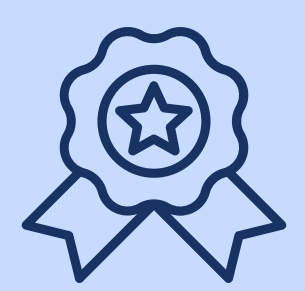

Capacitar as partes interessadas na utilização de dados espaciais para monitorização e elaboração de relatórios a nível nacional

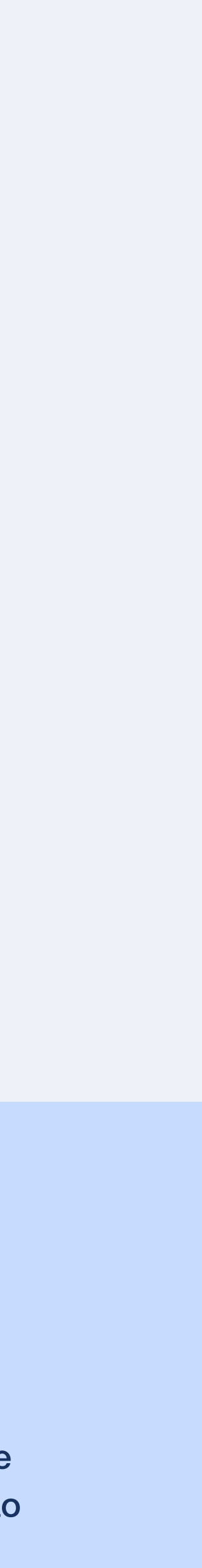

### Por que o UNBL?

# 111,000+

Mais de 111,000 visualizações da plataforma em 2022

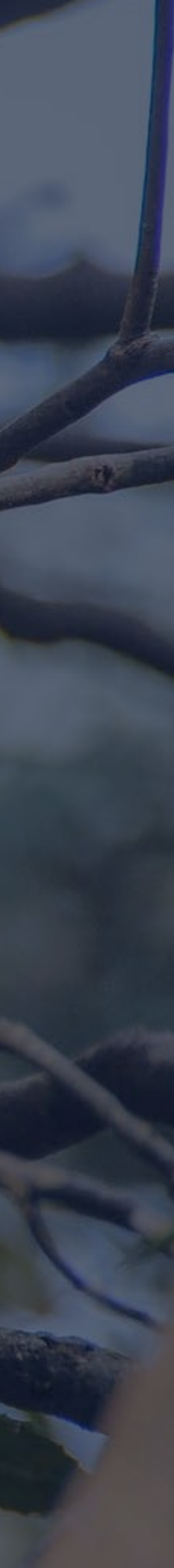

Países onde os utilizadores acederam ao UNBL

# 141 1,911

Utilizadores registados em 2022

> Espaços de trabalho da UNBL que permitem que utilizadores não comerciais incorporem dados nacionais em conjunção com dados globais

# 400+

Mais de 400 camadas de dados espaciais globais

160

### Dados avançados

Encontre dados espaciais atuais e históricos sobre a natureza, serviços de ecossistema, mudanças climáticas e desenvolvimento sustentável com filtros fáceis de usar e pesquisa por palavras-chave

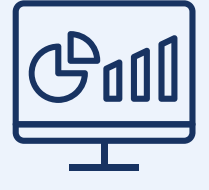

### Visualização de dados

Visualize dados globais para criar mapas fáceis de entender, desbloqueando o poder dos dados para gerar insights para a tomada de decisões

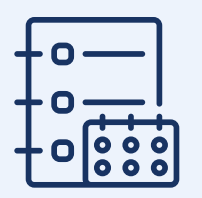

#### **Metadados**

### Métricas dinâmicas

A plataforma fornece resumos automáticos das tendências de biodiversidade e mudanças ambientais a nível nacional e subnacional

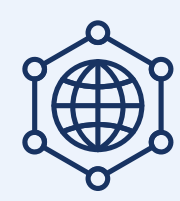

#### Espaços de trabalho seguros

Use um espaço de trabalho seguro da UNBL para conectar-se a repositórios de dados existentes, carregar camadas de dados e calcular métricas dinâmicas para locais específicos

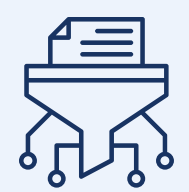

Aceda a informações claras sobre a fonte e outros metadados para garantir a confiança e a qualidade dos dados

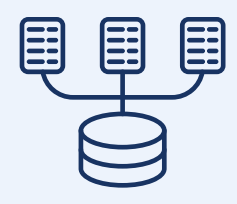

#### Faça o download e calcule

Faça o download dos dados para análises subsequentes no software GIS para desktop

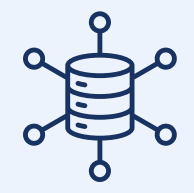

#### Downloads de mapas

Crie mapas para uso em produtos de comunicação, relatórios e publicações revistas por pares

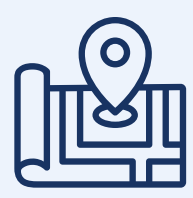

### Ferramenta ELSA

Crie planos espaciais nacionais baseados nas prioridades para a natureza, o clima e o desenvolvimento sustentável usando a Ferramenta ELSA (prova de conceito atualmente disponível para a Colômbia, Costa Rica e África do Sul)

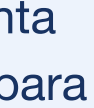

### A plataforma UNBL tem uma ampla gama de funcionalidades desenvolvidas para facilitar as necessidades dos utilizadores

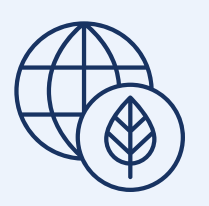

## Explore como os usuários aplicaram a UNBL em seu trabalho

Nas páginas que se seguem pode ser encontrada uma amostra dos usos correntes e anteriores da plataforma UNBL.

Eles mostram como a interface fácil de usar e os recursos especiais da plataforma a tornam ideal para uma ampla variedade de aplicações pelos governos nacionais, agências da ONU, organizações da sociedade civil, povos indígenas, comunidades locais e investigadores.

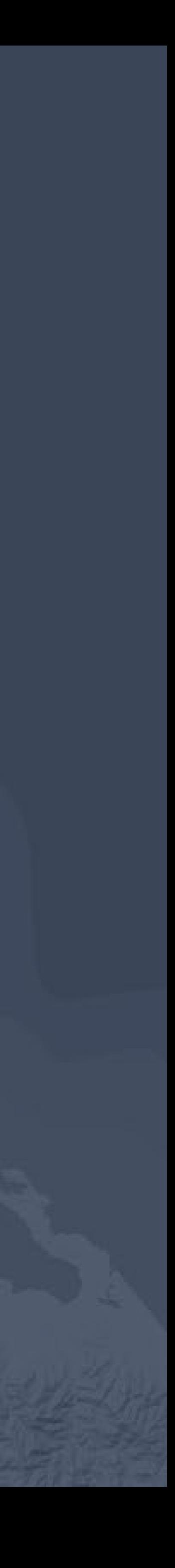

### Obtenha uma visão geral das tendências ambientais sem conhecimento de GIS

Qual é a situação da biodiversidade e da pressão humana em minha área de interesse?

### Compreender as contribuições das ICCAs para a biodiversidade

TIPO DE UTILIZADOR | AGÊNCIA DA ONU E POVOS INDÍGENAS E COMUNIDADES LOCAIS

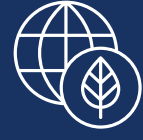

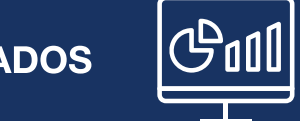

DADOS AVANÇADOS **GUIL VISUALIZAÇÃO DE DADOS SELCAMETRICAS DINÂMICAS** 

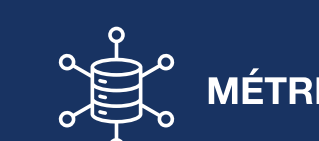

A [SGP/ICCA GSI](https://www.learningfornature.org/wp-content/uploads/2019/08/SGP-ICCA-Mumia-Anas-Khasawneh-%E2%80%94-Mapping-Nature-for-the-SDGs.pdf) (Iniciativa de Apoio Global a territórios e áreas conservadas por Povos Indígenas e comunidades locais, fornecida pelo Programa de Pequenos Subsídios do PNUD) usou o UNBL para visualizar a prevalência da biodiversidade nas áreas conservadas por Povos Indígenas e comunidades locais (ICCAs) na Jordânia e arredores.

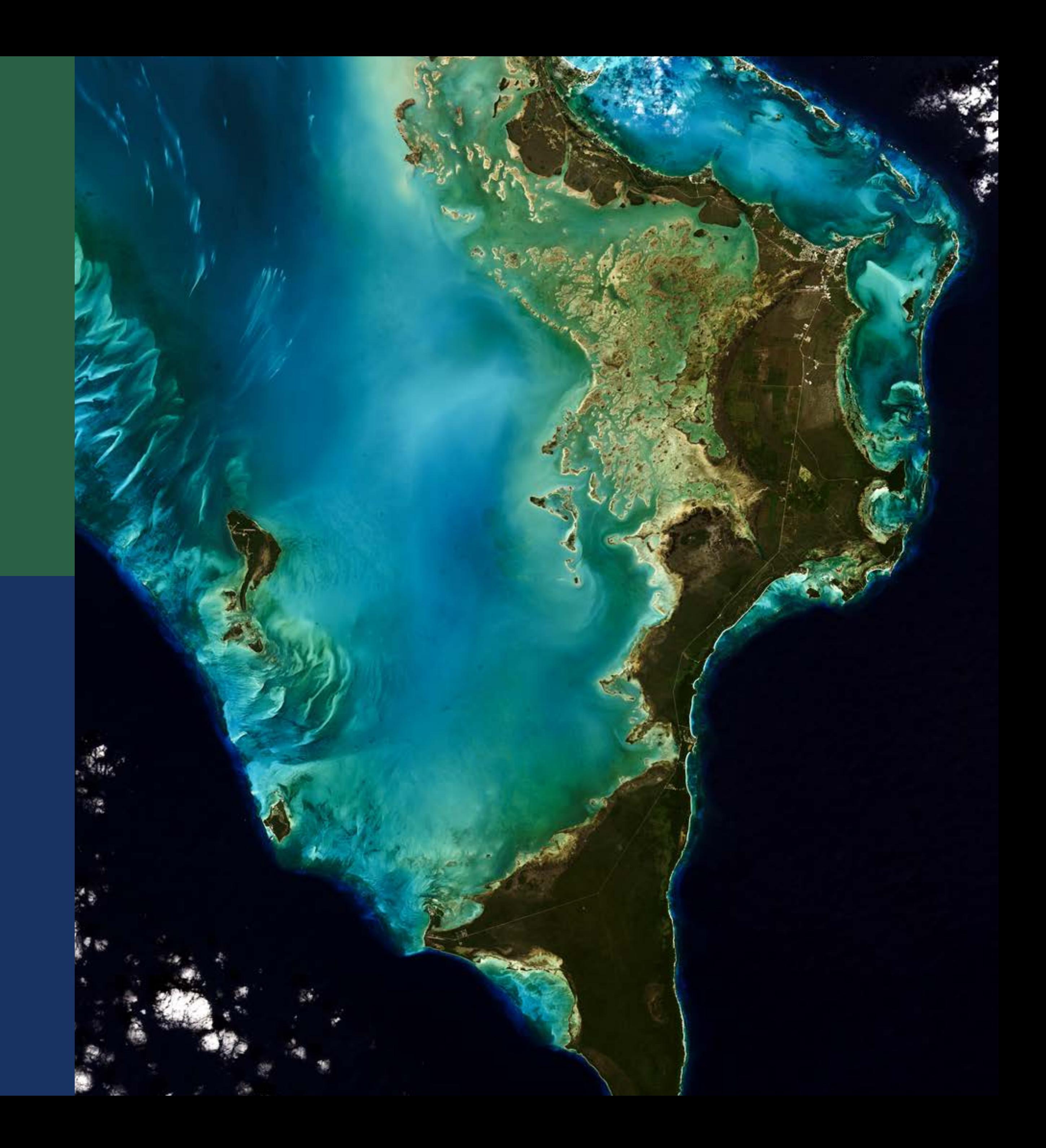

### Identificar áreas prioritárias para intervenção

Onde devem se concentrar os futuros programas, políticas ou projetos?

### Priorização espacial

TIPO DE UTILIZADOR | GOVERNO NACIONAL

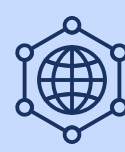

ESPAÇOS DE TRABALHO SEGUROS **FERRAMENTA ELSA** 

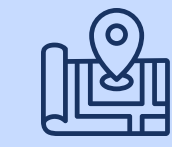

[A Costa Rica](https://pnudcr.exposure.co/mapeo-de-la-naturaleza-para-la-adaptacion-al-cambio-climatico-en-costa-rica) utilizou o planeamento sistemático da conservação para identificar as Áreas [Essenciais de Suporte à Vida \(ELSAs\)](http://unbiodiversitylab.org/en/maps-of-hope/) do país, onde as ações para proteger, gerir e restaurar a natureza podem contribuir melhor para as prioridades nacionais em relação à natureza e ao clima. A nova ferramenta ELSA, em prova de conceito nos espaços de trabalho do UNBL, permite que os utilizadores apliquem a priorização espacial para apoiar a ação na Meta 1 da Estrutura Global de Biodiversidade (inicialmente disponível para Costa Rica, Colômbia e África do Sul).

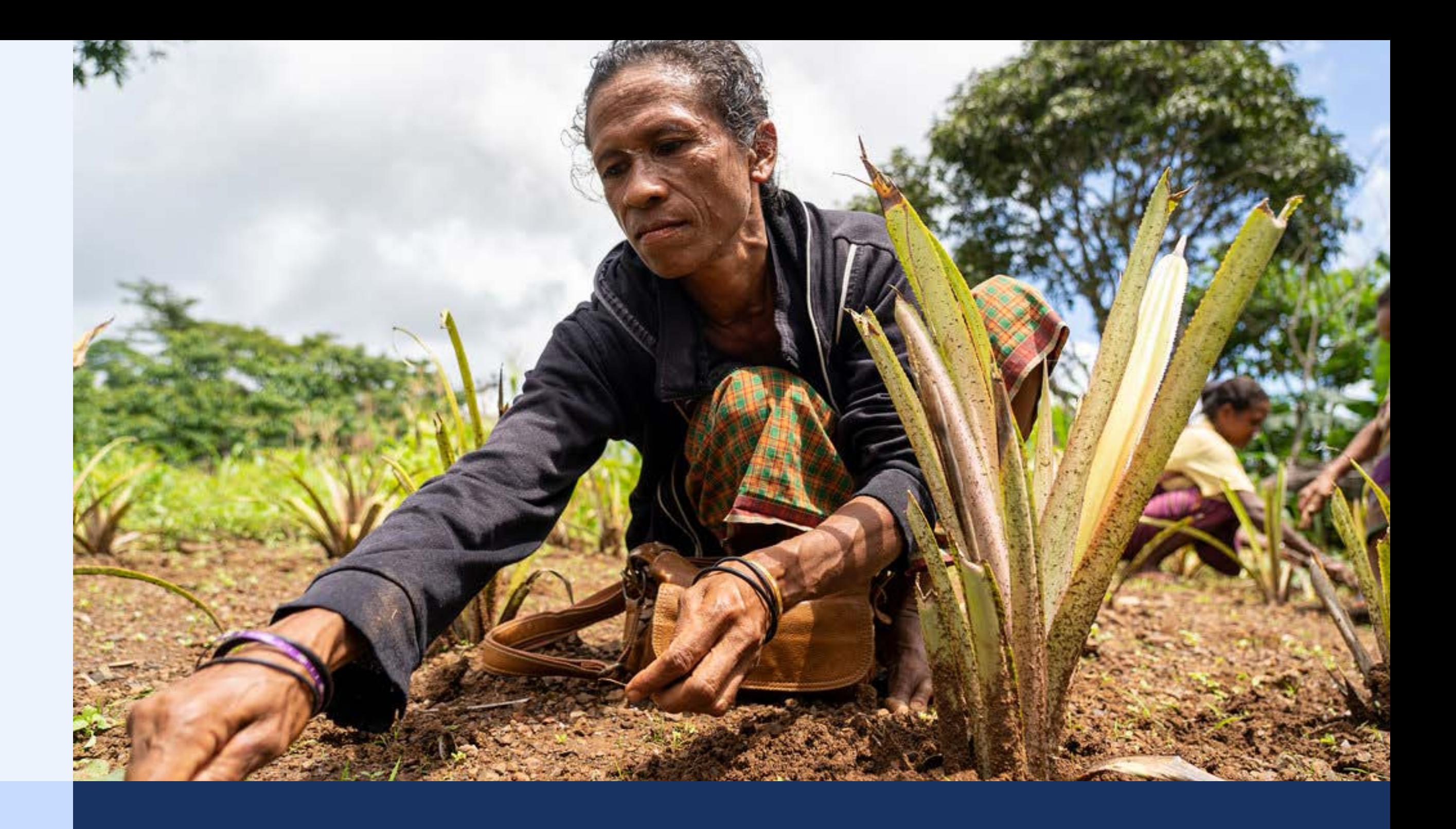

### Planeamento de cenários

TIPO DE UTILIZADOR | ONG

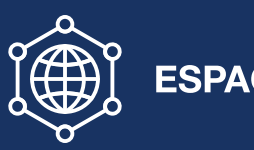

ESPAÇOS DE TRABALHO SEGUROS (ESPAÇOS DE DADOS

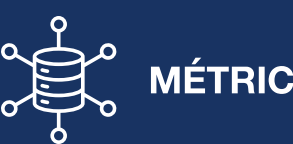

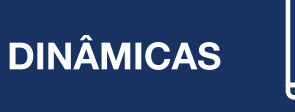

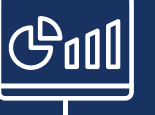

Nos Bálcãs Ocidentais, a IUCN (União Internacional para a Conservação da Natureza) usou o funcionalidade "espaço de trabalho seguro" do UNBL para carregar e integrar as suas próprias camadas de dados espaciais, o que lhes permitiu visualizar e avaliar cenários de "business as usual" em comparação com cenários de intervenção de Restauração de Paisagens Florestais.

### Monitorizar e avaliar o estado da natureza, bem como os impactos das atividades ou intervenções

Quais são os efeitos das abordagens de intervenção atualmente em vigor?

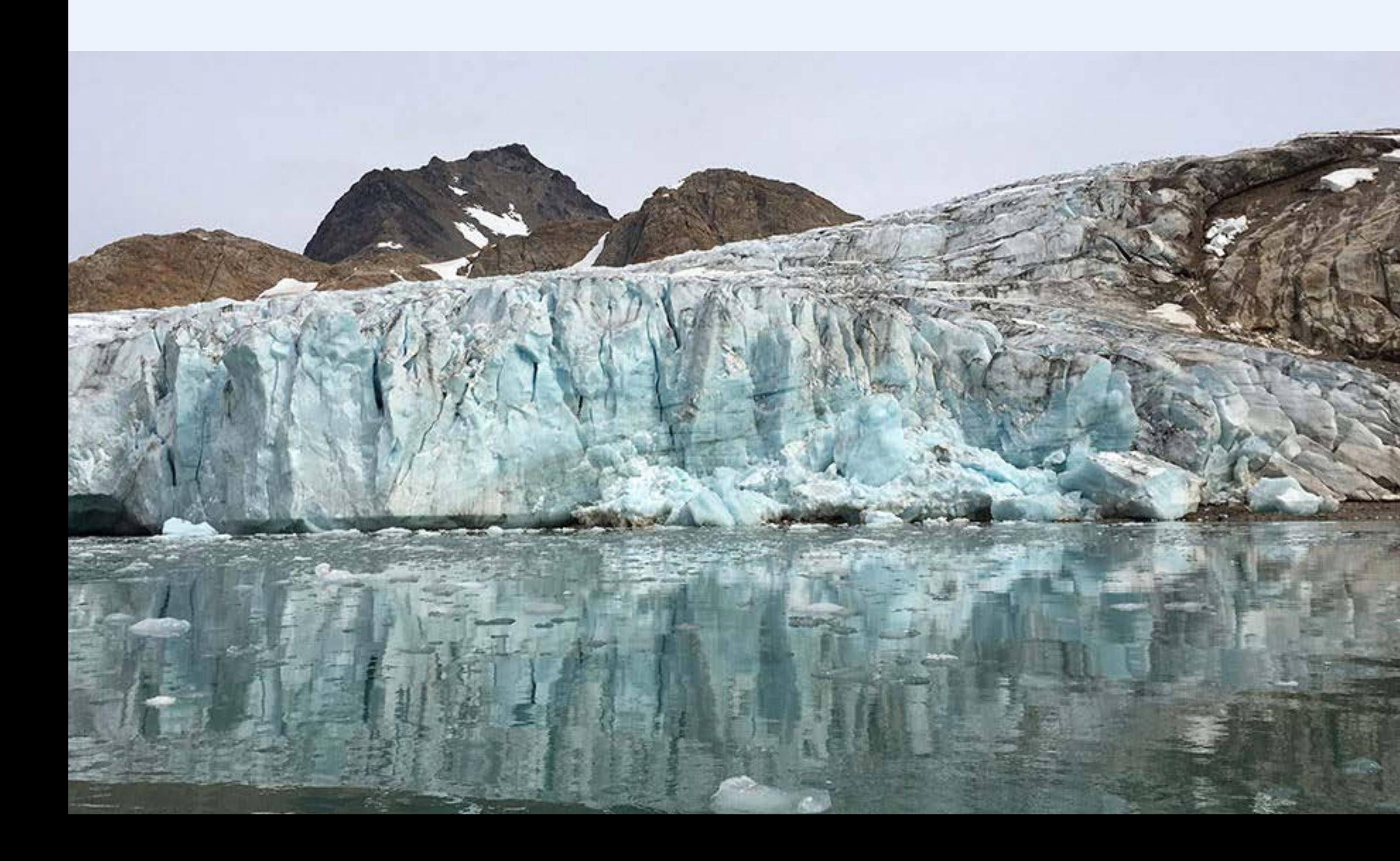

### Monitorizar e aprimorar o manejo florestal

TIPO DE UTILIZADOR | GOVERNO NACIONAL

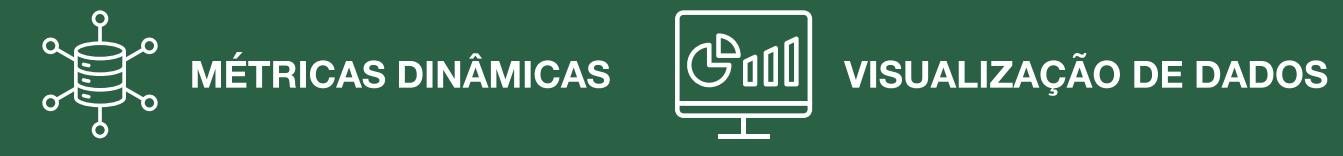

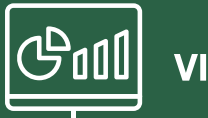

[O Haiti](https://unbiodiversitylab.org/en/haiti-uses-spatial-data-and-aerial-imagery-to-monitor-protected-areas-2/) tem contado com a UNBL para acessar os dados espaciais existentes para monitorizar o gestão florestal e fortalecer as decisões governamentais para tornar a política florestal do Haiti mais eficaz. O UNBL ajuda o Haiti a tomar decisões sobre onde os esforços de restauração devem ser intensificados, em comum acordo com as instituições que trabalham nesse setor.

### Definir indicadores de desempenho

TIPO DE UTILIZADOR | GOVERNO NACIONAL

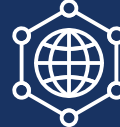

ESPAÇOS DE TRABALHO SEGUROS (EL MÉTRICAS DINÂMICAS VISUALIZAÇÃO DE DADOS

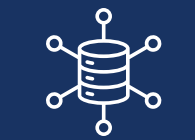

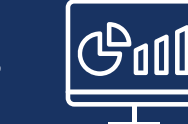

A variedade dos conjuntos de dados e índices globalmente aceitos disponíveis no UNBL, permitiu que os profissionais da [Uganda](https://learningfornature.exposure.co/using-spatial-data-for-biodiversity-decisionmaking) definissem indicadores de desempenho para os principais setores. Eles também ajudaram os profissionais a selecionar medidas quantitativas de desempenho que podem ser usadas para intervenções (por exemplo, política de irrigação, orçamento de infraestrutura, proteção contra riscos de desastres).

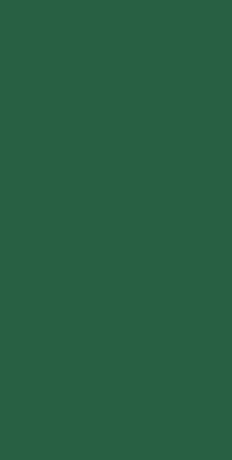

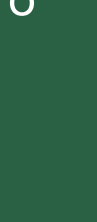

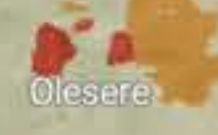

**IEKinvei Conservanc** 

Naboisho Conservancy

### Gerir ativos ambientais e colaborar

Como podemos garantir que todas as partes interessadas possam colaborar e ter um envolvimento equitativo no gerenciamento da área?

### Gestão equitativa

TIPO DE UTILIZADOR | ONG, POVOS INDÍGENAS E COMUNIDADES LOCAIS

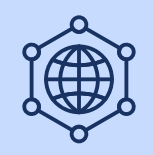

ESPAÇOS DE TRABALHO SEGUROS (SECONÉTRICAS DINÂMICAS **COLOREGIO DE DADOS** 

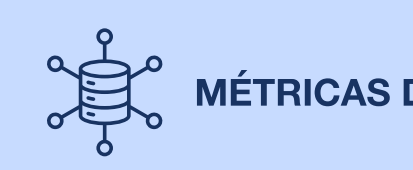

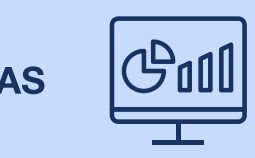

O uso do espaço de trabalho UNBL permitiu que a Fundação PRISMA de El Salvador (Programa Salvadorenho de Pesquisa sobre Desenvolvimento e Meio Ambiente) encontrasse abordagens de gestão mais equitativas, tendo equilibrado as necessidades dos povos indígenas com considerações ambientais dentro das áreas protegidas. O espaço de trabalho da UNBL permite que insvestigadores e membros da comunidade contribuam para o projeto, mesmo que tenham pouco ou nenhum conhecimento de Sistemas de Informações Geográficas (GIS).

### Relatório

Como minha equipa pode acessar dados precisos para fazer relatórios sobre biodiversidade?

### Relatórios da Convenção do Rio

TIPO DE UILIZADOR | GOVERNO NACIONAL

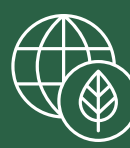

DADOS AVANÇADOS **GUIL** VISUALIZAÇÃO DE DADOS

Na [Uganda](https://www.learningfornature.org/wp-content/uploads/2019/08/Uganda-Monique-Akullo-Mapping-Nature-for-the-SDGs.pdf), os profissionais esperam que o uso do UNBL resulte em melhorias a longo prazo no reporte para as Convenções do Rio, incluindo a CBD, a Estrutura das Nações Unidas sobre Mudanças Climáticas (UNFCCC) e a Convenção das Nações Unidas de Combate à Desertificação (UNCCD). Isso se deve ao fato da Uganda já ter usado a UNBL para guiar as suas Avaliações de Impacto Ambiental e Social, informando a alocação de financiamento para proteção, restauração e gerenciamento de ecossistemas.

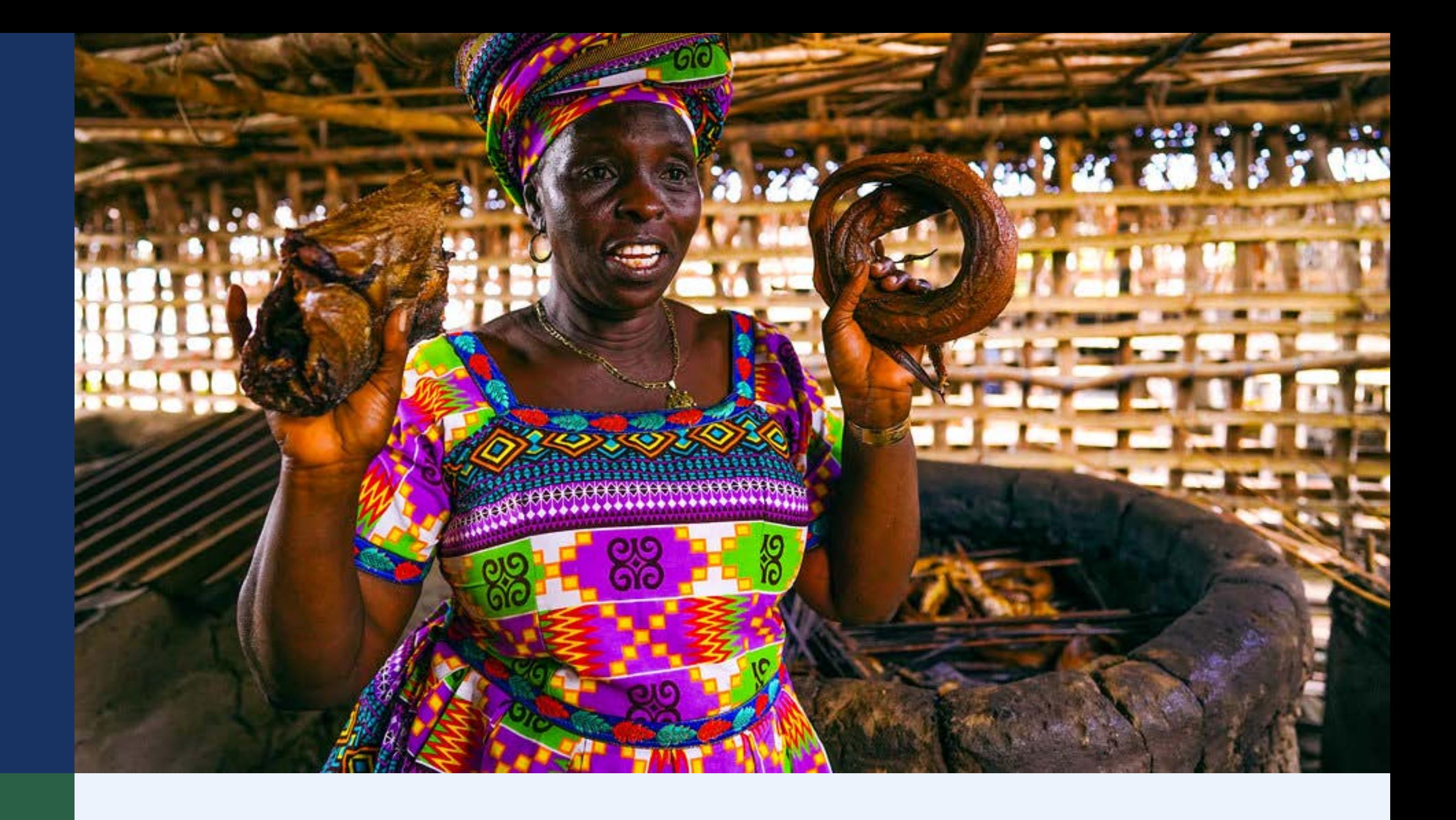

### Relatórios sobre acordos de biodiversidade

TIPO DE UTILIZADOR | GOVERNO NACIONAL

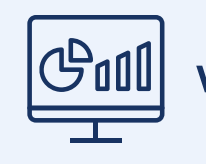

VISUALIZAÇÃO DE DADOS (SENSIDADIDADE DE MÉTRICAS DINÂMICAS (SENSIDE TRABALHO SEGUROS

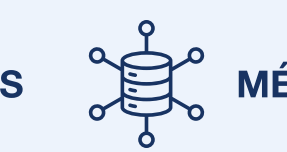

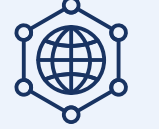

O uso de dados espaciais nos relatórios nacionais oficiais sobre biodiversidade aumentou 81%, fruto do apoio fornecido pela UNBL. No relatório mais recente, 55 países apoiaram o UNBL com pelo menos um mapa, treze dos quais contaram com a UNBL para produzir 70% ou mais dos mapas que estavam em seus 6NR. Os novos recursos que serão lançados em 2023 darão suporte a relatórios vindouros de acordo com a nova Estrutura Global de Biodiversidade.

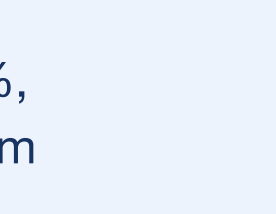

### Baixe as melhores camadas de dados globais da categoria para calcular informações ambientais cruciais para as necessidades nacionais

Que insights podem ser gerados através da análise adicional dos dados disponíveis dentro do UNBL?

### Estoques de carbono

TIPO DE UTILIZADOR | INSTITUIÇÃO DE PESQUISA DO GOVERNO NACIONAL

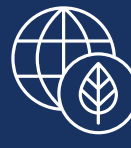

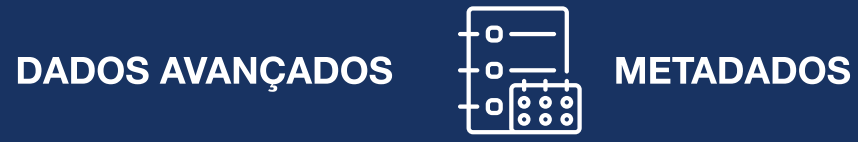

[A Colômbia](https://unbiodiversitylab.org/wp-content/uploads/2022/07/Using-UNBL-to-Monitor-Biodiversity-in-Colombia.pdf) tem usado o UNBL para aceder aos melhores dados globais para um projeto PEERUSAID (Partnerships for Enhanced Engagement in Research - Agência dos EUA para o Desenvolvimento Internacional) para estimar os estoques totais de carbono em áreas de florestas tropicais secas, um dos ecossistemas mais criticamente ameaçados do país.

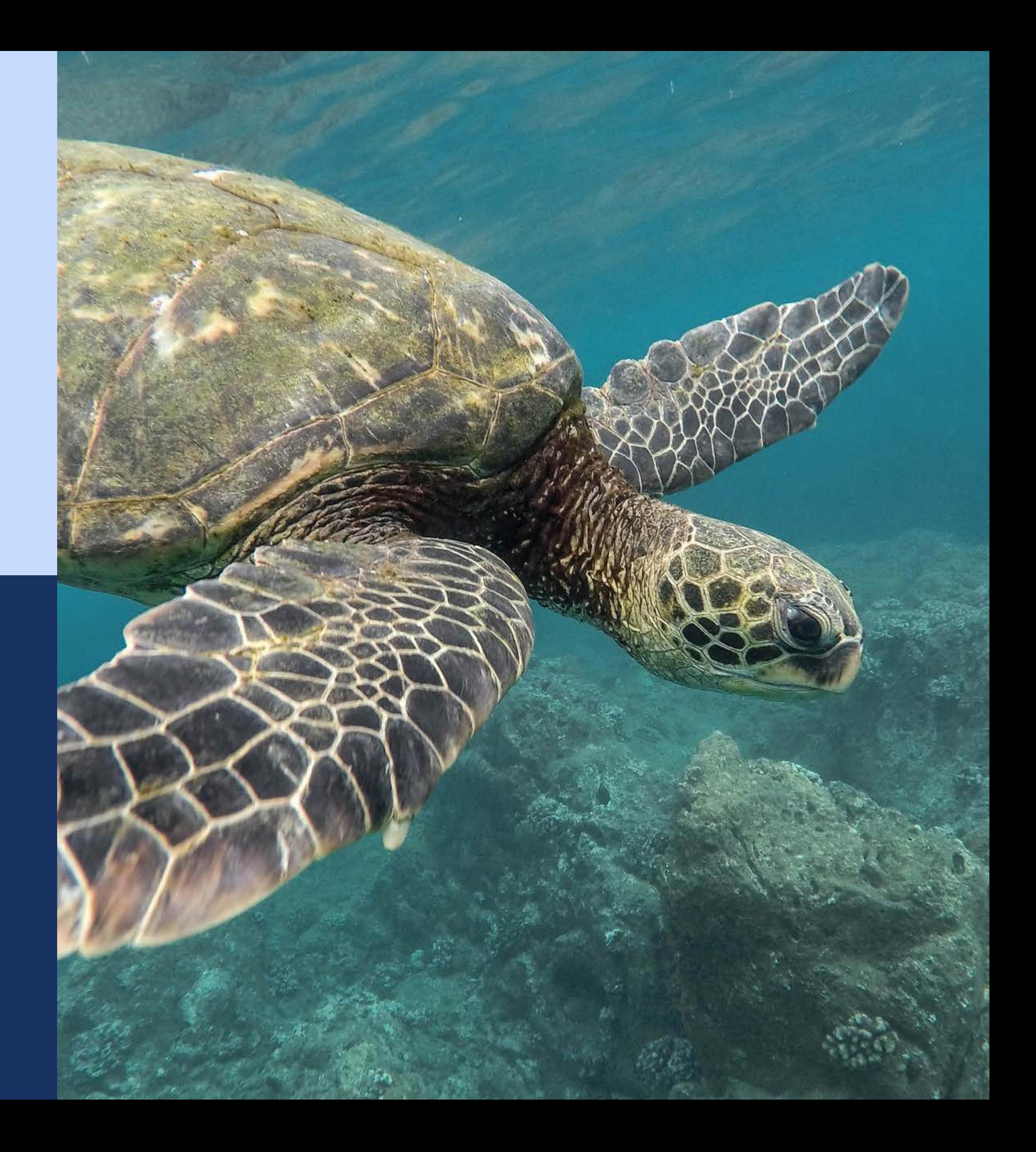

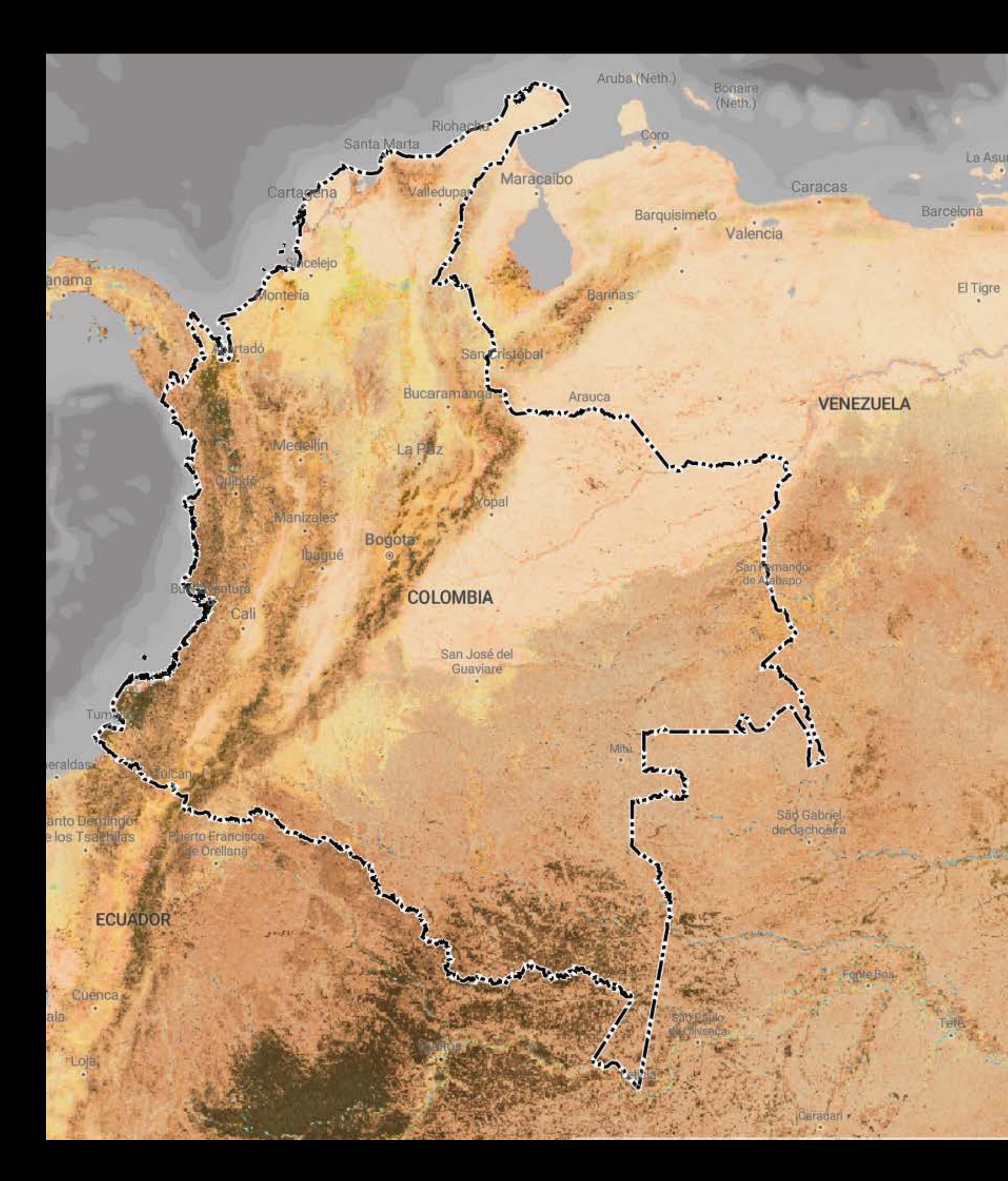

### Comunicar mensagens-chave

Como podemos comunicar análises ou planos de forma persuasiva?

### Mapas como auxílio visual

TIPO DE UTILIZADOR | PESQUISA E ACADEMIA

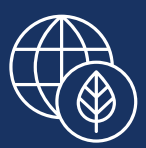

DADOS AVANÇADOS  $\overrightarrow{\bigtimes}$  DOWNLOADS DE MAPAS

A Dra. Melinda Moir, pesquisadora da Austrália Ocidental, usou o UNBL para gerar mapas de Integridade da Biodiversidade para [um artigo](https://link.springer.com/article/10.1007/s10841-022-00443-x) sobre o estado da biodiversidade de insetos no sudoeste da Austrália. Ela sugere que os mapas fornecidos pela UNBL ajudam "a mensagem de conservação [no artigo] a ter mais peso".

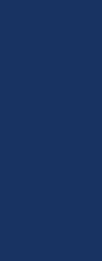

No cerne do Plano Estratégico do UNBL para 2025 e 2030 está o apoio às Partes para que cumpram a Estrutura Global de Biodiversidade. Fique atento aos novos desenvolvimentos e produtos que utilizarão a tecnologia de ponta por trás do UNBL para fornecer serviços personalizados de apoio ao planeamento, implementação e monitorização da Estrutura a nível nacional.

Os dados são a força vital das sociedades de hoje e do futuro. Isso inclui a revelação de novos insights que podem impulsionar ações climáticas e restaurar nosso mundo natural. Ao fornecer acesso aberto a conjuntos de dados espaciais e análises em tempo real como um bem público digital, o Laboratório de Biodiversidade da ONU tem como objetivo estimular os esforços tão necessários de países e comunidades para proteger a biodiversidade insubstituível do nosso planeta e estimular o progresso dos Objetivos Globais."

Achim Steiner

"

66

Administrador do PNUD O mundo [uniu-se] em dezembro [de 2022] para chegar a um acordo sobre novas metas globais de biodiversidade que moldarão as ações para a natureza nesta década crítica que se avizinha. O UNBL será uma ferramenta essencial para apoiar as Partes em todo o mundo a usar o poder dos dados espaciais para planeamento, implementação e monitorização dessa Estrutura Global de Biodiversidade pós-2020 com base nas suas necessidades e contextos nacionais exclusivos."

Elizabeth Mrema

Secretária Executiva da Convenção da ONU sobre Biodiversidade.

A saúde de nossos sistemas naturais e humanos determinará o futuro de nossas sociedades, economias e planeta. O UNBL permite-nos aproveitar os dados espaciais para aumentar a transparência sobre o estado do nosso planeta e gerar insights sobre onde priorizar a ação pela natureza que proporciona dividendos poderosos para a ação climática e sustentabilidade."

Inger Andersen Diretora Executiva do PNUMA

### Países de uso ativo do Laboratório de Biodiversidade da ONU

#### DECLARAÇÃO DE EXONERAÇÃO DE RESPONSABILIDADE

As fronteiras e os nomes mostrados e as designações usadas neste mapa não implicam em endosso ou aceitação oficial pelas Nações Unidas. A linha pontilhada representa aproximadamente a Linha de Controle em Jammu e Caxemira acordada pela Índia e pelo Paquistão. O estatuto final de Jammu e Caxemira ainda não foi acordado entre as partes. A fronteira final entre a República do Sudão e a República do Sudão do Sul ainda não foi determinada. O estatuto final da área de Abyei ainda não foi determinado. Existe um desacordo entre os governos da Argentina e do Reino Unido da Grã-Bretanha e Irlanda do Norte com relação à soberania sobre as Ilhas Falkland (Malvinas).

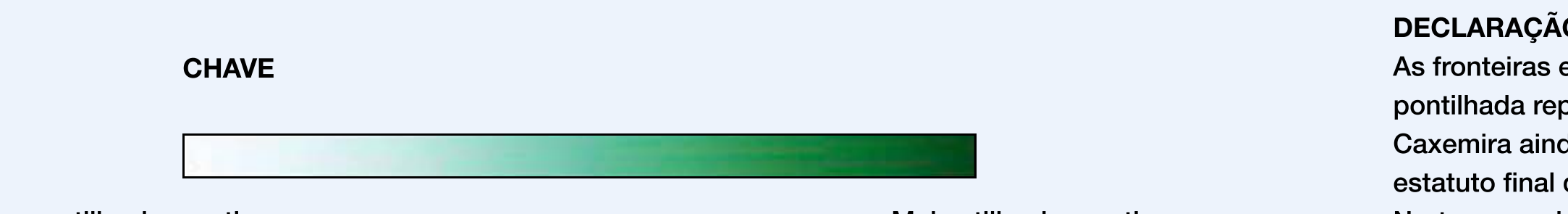

Menos utilizadores ativos et a mais utilizadores ativos et a mais utilizadores ativos

Esri, FAO, NOAA, USGS Basemap: United Nations Geospatial, 2023

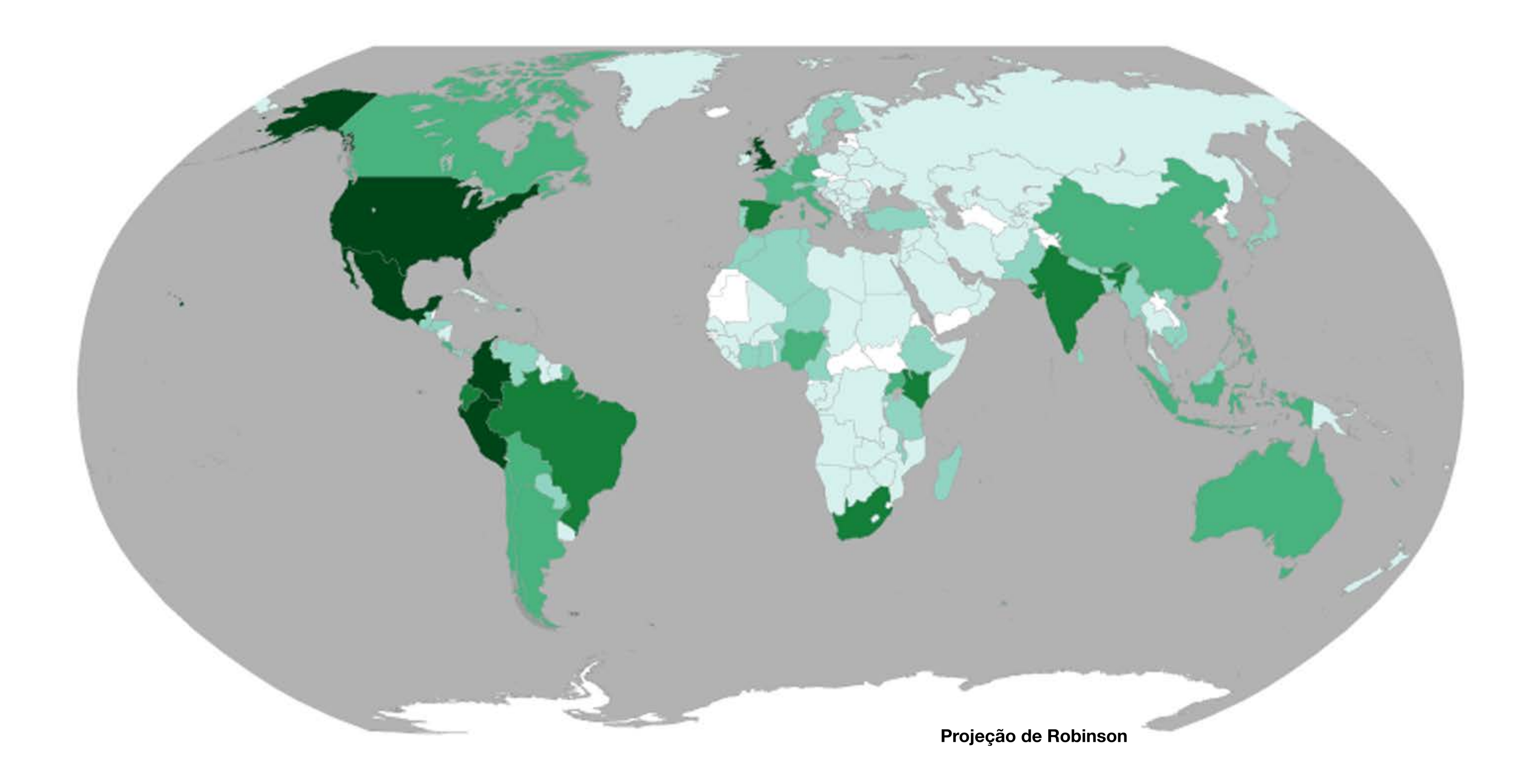

### Governos e Instituições Governamentais de Investigação

" A UNBL facilitou a análise e o uso de informação que complementa as camadas nacionais. [No nosso projecto, o UNBL tem servido como um repositório aberto onde os utilizadores podem facilmente rever não só os resultados do ELSA, mas também os dados utilizados durante o processo [de investigação e gestão]. Os repositórios nacionais oficiais não são tão fáceis de usar."

### Susana Rodríguez Buriticá

66 Como o primeiro país a testar a metodologia ELSA em 2019, a Costa Rica viu o quão impactante ela pode ser no apoio a políticas que chegam ao cerne dos nossos desafios de biodiversidade e desenvolvimento. Temos orgulho de colaborar com o PNUD para emprestar nossa experiência mais uma vez ao aprimoramento da ferramenta ELSA, desta vez apoiando uma versão na UNBL que pode ser ampliada para apoiar todos os países."

Instituto de Pesquisa de Recursos Biológicos Alexander von Humboldt, Colômbia

### Rafael Monge

Ministério do Meio Ambiente e Energia, Costa Rica

As métricas dinâmicas através do UNBL são fundamentais para monitorizar o estado da natureza no Uganda. A plataforma nos permite acompanhar as tendências de perda de cobertura de árvores, atividade de incêndio, vegetação e muito mais para planejar melhor as intervenções e avaliar o impacto do nosso trabalho na NEMA."

Autoridade Nacional de Gestão Ambiental de Uganda

### Agências da ONU e fundos intergovernamentais

 $\epsilon$ 

Como cientista de dados, valorizo a abertura da plataforma. Todas as organizações geram dados e trabalham arduamente para tornar-los compreensíveis. Ao partilhar entre organizações, podemos desbloquear formas adicionais de utilizar os mesmos dados e maximizar o retorno do investimento."

Imai Jen-La Plante, Ph.D. Fundo Verde para o Clima

Penso que ao nível do GEF SGP [Programa de Pequenas Subvenções do Fundo Mundial para o Ambiente] e do PNUD, todas as intervenções devem ser integradas no UNBL, uma vez que esta representará os seus interesses de uma forma espacial que se está a tornar a norma para intervenções relevantes em termos de localização."

### Anas Khasawneh

Programa de Pequenas Doações e Iniciativa de Apoio Global da ICCA, PNUD Jordânia

O Laboratório de Biodiversidade da ONU disponibilizou ao Peru uma localização central para poder aceder, visualizar e descarregar camadas de dados espaciais produzidas pelo projecto Life on Land da NASA para o Peru, para apoiar a elaboração de relatórios sobre o Objectivo de Desenvolvimento Sustentável 15, Life on Land. O UNBL oferece nos uma interface de fácil utilização onde os decisores políticos de várias agências governamentais podem facilmente aceder e utilizar os dados para apoiar os relatórios nacionais e a tomada de decisões."

Patricia Huerta PNUD Peru

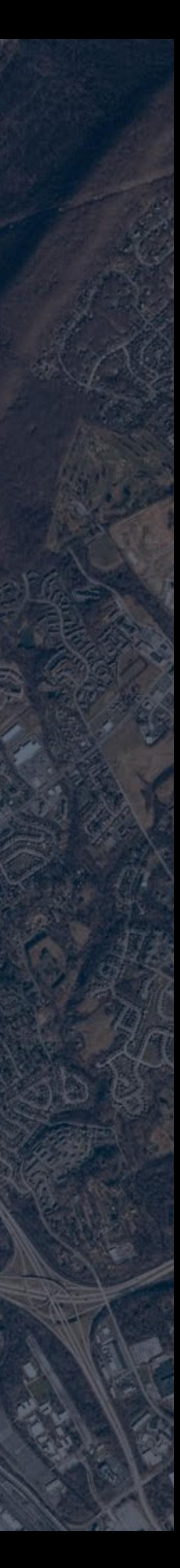

### TESTEMUNHOS

### ONG

As estatísticas e os dados que obtivemos [do UNBL] facilitam a análise que 66 suporta a investigação, o diálogo, a formação e a comunicação, tornando os sistemas de governação territorial mais inclusivos, democráticos, resilientes e sustentáveis."

Oscar Diaz Fundação PRISMA

O recurso Workspace é fantástico; estive a dar uma vista de olhos , mais uma vez, 66 fiquei impressionado com o quão bem alinhado está com algumas das ambições que tínhamos."

Kim Fisher Engenheiro de software líder do MERMAID, Sociedade de Conservação da Vida Selvagem

### Povos indígenas e comunidades locais

66

Estamos extremamente gratos à equipa do UNBL pela ajuda na criação de um novo mapa inestimável da Nashulai Maasai Conservancy - e por nos abrirem os olhos para as formas como a análise espacial, combinada com os nossos sistemas de conhecimento tradicionais, pode ser aplicada para apoiar decisões críticas para a sustentabilidade nas nossas terras ancestrais. A protecção da biodiversidade, a adaptação às alterações climáticas e a segurança alimentar são prioridades urgentes para o nosso povo. Estamos numa época de desafios sem precedentes. Como uma comunidade indígena local com recursos limitados, é simplesmente incrível para nós ter o poder do Laboratório de Biodiversidade da ONU ao nosso alcance."

Tom Muema Conservação Nashulai Maasai, Quênia

### Pesquisa e Academia

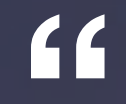

Fiquei muito surpreendido e satisfeito com a facilidade de utilização das ferramentas do UNBL."

Dra. Melinda Moir Entomologista

### 1

1) Aceda a mais de 400 camadas de dados que que permitem obter informações sobre a natureza, o clima e o desenvolvimento sustentável

- Registe uma conta na UNBL usando as orientações do  $\boxdot$ nosso [guia do usuário](https://unbiodiversitylab.org/support/) ou clique aqui para ver uma demonstração [\(EN](https://docs.google.com/presentation/d/1yQL3kY4DpJiAZMaxakXA29V_9rfJl3BNX5hDzA8NvAE/edit?usp=sharing) | [FR](https://docs.google.com/presentation/d/1dQ5tblUQ2_OJfbj3w7eLJoEVnVlQexY8WMvZKa2Rx54/edit?usp=sharing) | [ES\).](https://docs.google.com/presentation/d/1NBz63eXme5y7ZWhPTnI5WmjKkRIBJ2_3wF6OApydRjw/edit?usp=sharing)

Carregue e analise com segurança dados em nível nacional, calcule indicadores dinâmicos e crie sua comunidade de prática

[Solicite um espaço de trabalho seguro](https://unbiodiversitylab.org/pt/unbl-workspaces/) [7]

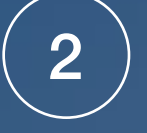

# Como posso me envolver?

### 3

Saiba como usar a UNBL para apoiar seu trabalho

[Explore nossos materiais de treinamento](https://unbiodiversitylab.org/pt/resources/) [7]

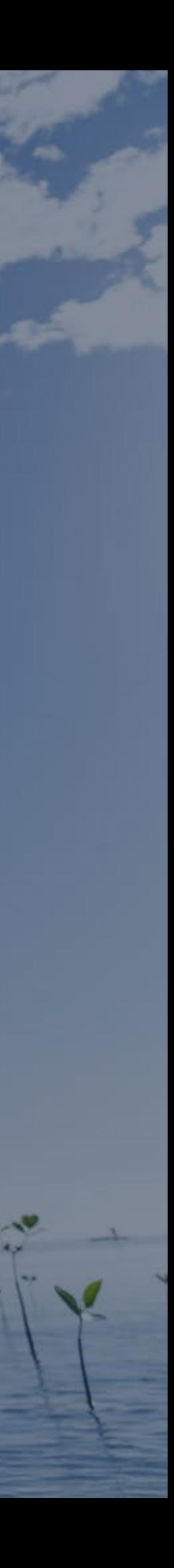

Recursos adicionais sobre dados espaciais e planejamento espacial integrado

[Informações gerais](https://unbiodiversitylab.org/pt/maps-of-hope/) 7

Trailer ELSA [\(EN](https://www.youtube.com/watch?v=OihhEfPRi6I&feature=youtu.be&ab_channel=NBSAPForum) | [FR](https://www.youtube.com/watch?v=vXjtlX0A8Ug&list=PL8vwCyAB16RqnbWyAzX3oTHepXNuOR60K&index=4&ab_channel=NBSAPForum) | [ES\)](https://www.youtube.com/watch?v=qcpVtm6E-e0&list=PL8vwCyAB16RqnbWyAzX3oTHepXNuOR60K&index=3&ab_channel=NBSAPForum) [4]

[Livro de exercícios "Planejamento espacial integrado](https://www.undp.org/publications/integrated-spatial-planning-workbook) [7]

 $-100 - 100$ 

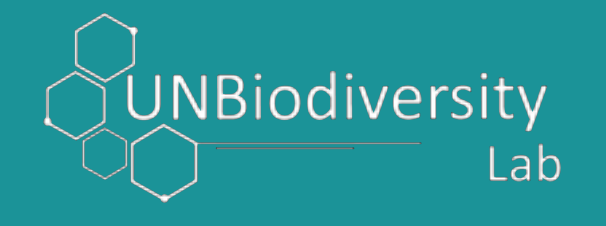

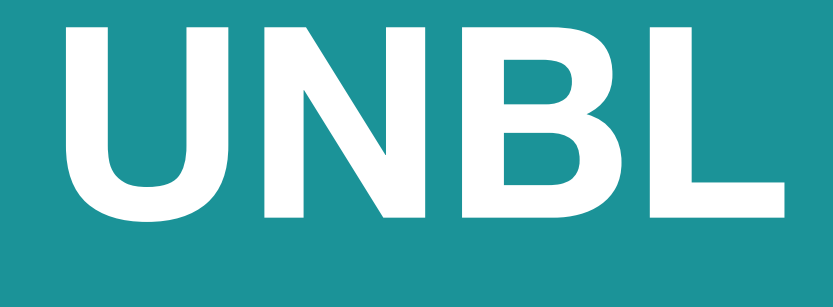